pcsnet

# VMWA-40 - VMWARE VREALIZE NETWORK INSIGHT: INSTALL, CONFIGURE,

## MANAGE [V6.1]

Categoria: VMware

### INFORMAZIONI SUL CORSO

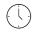

Durata: 2 Giorni

Categoria: VMware

=

Qualifica Istruttore:

VMware Certified

Instructor

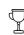

Dedicato a:

Professionista IT

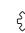

Produttore: VMware

## OBIETTIVI

By the end of the course, you should be able to meet the following objectives:

- -Explain the features and architecture of vRealize Network Insight
- -Describe the vRealize Network Insight installation processes and requirements
- -Navigate the vRealize Network Insight GUI
- -Describe major use cases for vRealize Network Insight and their benefits
- -Deploy vRealize Network Insight
- -Use vRealize Network Insight to monitor, operate, analyze, and troubleshoot the infrastructure supporting your applications

## PREREQUISITI

Students taking this course should have general networking and security knowledge.

Before taking this course, students should take the following courses or have equivalent knowledge and experience:

- -VMware NSX-T Data Center: Install, Configure, Manage
- -VMware vRealize Network Insight Fundamentals

## CONTENUTI

#### **1** Course Introduction

-Introductions and course logistics

-Course objectives

#### 2 Introduction to vRealize Network Insight

- -Identify the use cases for vRealize Network Insight
- -Access the vRealize Network Insight Home page
- -View vRealize Network Insight entity data
- -Perform searches for specific entity data
- -Create entity search queries
- -Find and use event data

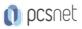

#### 3 vRealize Network Insight Architecture and Components

-Identify the components of vRealize Network Insight

- -Describe the function of each component and how the components interact
- -Check the health of vRealize Network Insight components

#### 4 vRealize Network Insight Installation

- -Deploy vRealize Network Insight components
- -Configure the pairing relationship between the platform VM and the collector VM
- -Troubleshoot platform VM and collector VM configuration problems
- -Explain how data sources export flow information
- -Add VMware vCenter Server® to vRealize Network Insight
- -Add a VMware NSX-T® data source to vRealize Network Insight

-Configure IPFIX

- -Distinguish between the mechanisms used to scale vRealize Network Insight
- -Select the appropriate scaling mechanism for your environment
- -Describe how clusters are expanded
- -Integrate VMware vRealize® Operations™ with vRealize Network Insight

-Import a vRealize Network Insight instance into VMware vRealize® Suite Lifecycle Manager™

#### 5 vRealize Network Insight Use Cases

- -Explain use cases for vRealize Network Insight
- -Create vRealize Network Insight applications
- -Perform application discovery
- -Plan and optimize micro-segmentation and security for applications
- -Explain the use of flow analytics
- -Use flow information from physical devices in security planning
- -Generate virtual machine path topologies between entities using flows
- -Extract useful information from path topologies
- -Validate NSX-T and NSX for vSphere deployments
- -Monitor and troubleshoot NSX-T events

#### 6 Operations and Troubleshooting Common Issues

- -Perform vRealize Network Insight operations by using VMware vSphere® tags
- -Use the flow analytics dashboards to perform flow analysis
- -Set and configure thresholds to identify aberrations in the behavior of entities
- -Use vRealize Network Insight tools to troubleshoot common problems

#### INFO

Materiale didattico: Materiale didattico ufficiale VMware in formato digitale Costo materiale didattico: incluso nel prezzo del corso a Calendario Natura del corso: Operativo (previsti lab su PC)